## **2.2.3. Umwandlung von Binärzahlen in Dezimalzahlen**

Zur Darstellung von Dezimalzahlen wählt man eine Verknüpfung aus den logischen Grundgattern.

So ergibt sich die Zahl 7 wie folgt:  $7 = 0.2^3 + 1.2^2 + 1.2^1 + 1.2^0$ 

Mit Logikgattern heißt das:

 $), 2<sup>2</sup>, 2<sup>1</sup>, 2<sup>0</sup>$ 

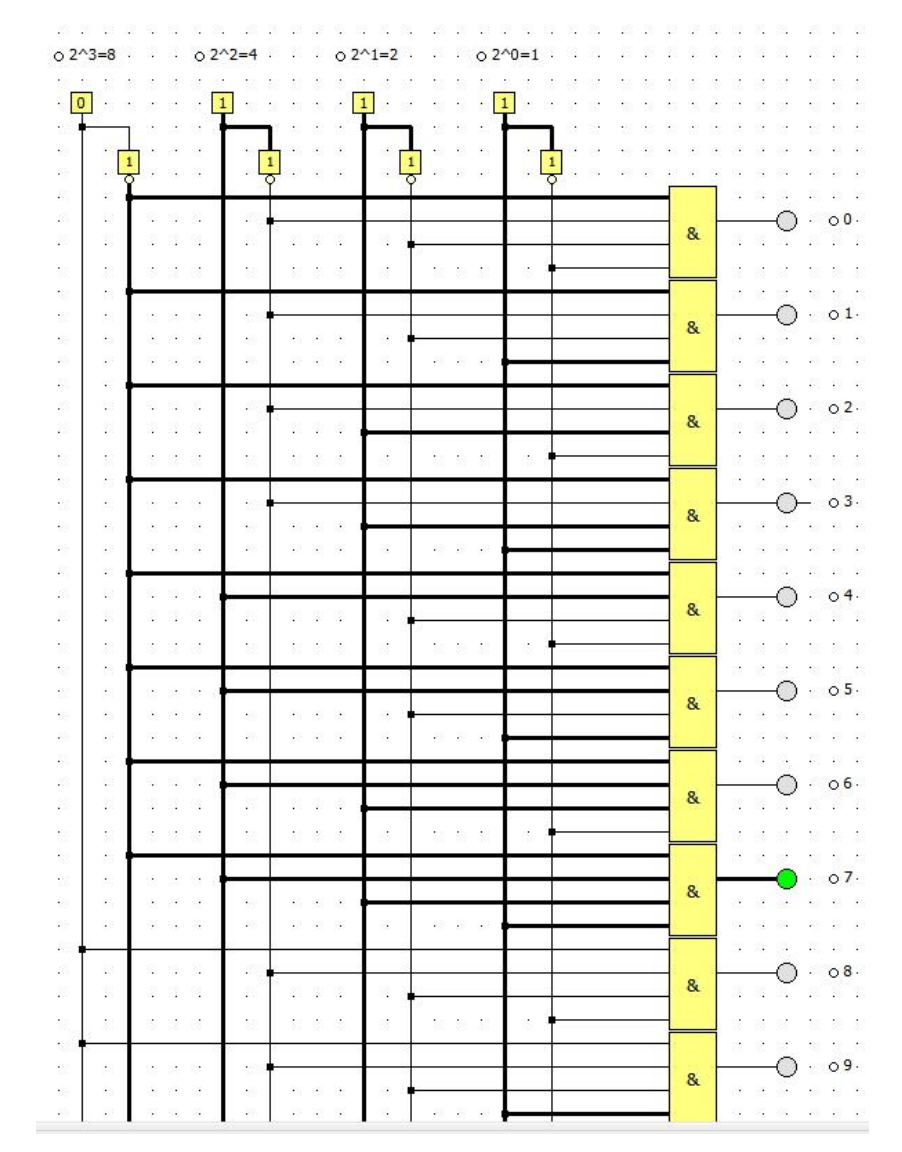